# <span id="page-0-0"></span>**2020-10-28 Meeting notes (ONAP/O-RAN-SC/SMO - Meeting)**

#### Date

28 Oct 2020 | 7am PST | 11am EDT | 16:00 UTC | 17:00 CET |

Zoom: <https://zoom.us/j/436210993>

#### Attendees and the state of the state of the state of the state of the state of the state of the state of the state of the state of the state of the state of the state of the state of the state of the state of the state of

- [Alex Stancu](https://wiki.onap.org/display/~alex.stancu)
- [John Keeney](https://wiki.onap.org/display/~JohnKeeney)
- [Mahesh Jethanandani](https://wiki.o-ran-sc.org/display/~mjethanandani)
- [Claudio David Gasparini](https://wiki.o-ran-sc.org/display/~cdgasparini)
- [Swaminathan S](https://wiki.o-ran-sc.org/display/~swaminathans)
- @Anh Le
- [Michela Bevilacqua](https://wiki.o-ran-sc.org/display/~micbev)
- [Kamel Idir](https://wiki.o-ran-sc.org/display/~kamidir)
- [Kuldeep Negi](https://wiki.o-ran-sc.org/display/~ksinghn247)
- @Abinash Vishwakarma
- @Dmytro Gassanov
- [Grzegorz Wielgosinski](https://wiki.o-ran-sc.org/display/~g.wielgosins)
- [Joachim Blixt](https://wiki.o-ran-sc.org/display/~blixtjoa)
- [Lasse Kaihlavirta](https://wiki.o-ran-sc.org/display/~kaihlavi) [Lathishbabu Ganesan](https://wiki.o-ran-sc.org/display/~Lathish)
- [Manoj Nair](https://wiki.o-ran-sc.org/display/~mknair75)
- 
- [marcin krasowski](https://wiki.o-ran-sc.org/display/~mkrasowski)
- [Paulo Costa](https://wiki.onap.org/display/~pcosta)
- [Pawel Slowikowski](https://wiki.o-ran-sc.org/display/~PawelSlowikowski) [Scott Blandford](https://wiki.o-ran-sc.org/display/~csbford)
- [Sonia Sangari](https://wiki.o-ran-sc.org/display/~estsonsan)
- [subhash kumar singh](https://wiki.o-ran-sc.org/display/~subhash_singh)
- **[Martin Skorupski](https://wiki.onap.org/display/~demx8as6)**

Please add yourself. Thanks!

- [Andrea Buldorini](https://wiki.onap.org/display/~andrea01)
- [Alexander Dehn](https://wiki.onap.org/display/~demskeq8)
- @John Ng
- [George Clapp](https://wiki.onap.org/display/~GeorgeClapp)
- **[Herbert Eiselt](https://wiki.onap.org/display/~highstreetherbert) [KAPIL SINGAL](https://wiki.onap.org/display/~kasingal)**
- [Tracy Van Brakle](https://wiki.onap.org/display/~tlvb0614)

#### See also

[2020-10-28 Meeting notes - Joint](https://wiki.o-ran-sc.org/pages/viewpage.action?pageId=20876907&src=contextnavpagetreemode)  [OAM / NONRTRIC / SIM / SMO](https://wiki.o-ran-sc.org/pages/viewpage.action?pageId=20876907&src=contextnavpagetreemode)  [SCRUM meeting](https://wiki.o-ran-sc.org/pages/viewpage.action?pageId=20876907&src=contextnavpagetreemode)

#### Goals

- share information between
	- O-RAN-SC Non-RT-RIC O-RAN-SC OAM
	- O-RAN-SC SMO
	- <sup>O</sup> ONAP CCSDK/SDNC/SDN-
	- R
	- O LFN <mark>⊙</mark>

### Recording

link to the zoom ([mp4 format\)](#page-0-0)

#### Discussion items

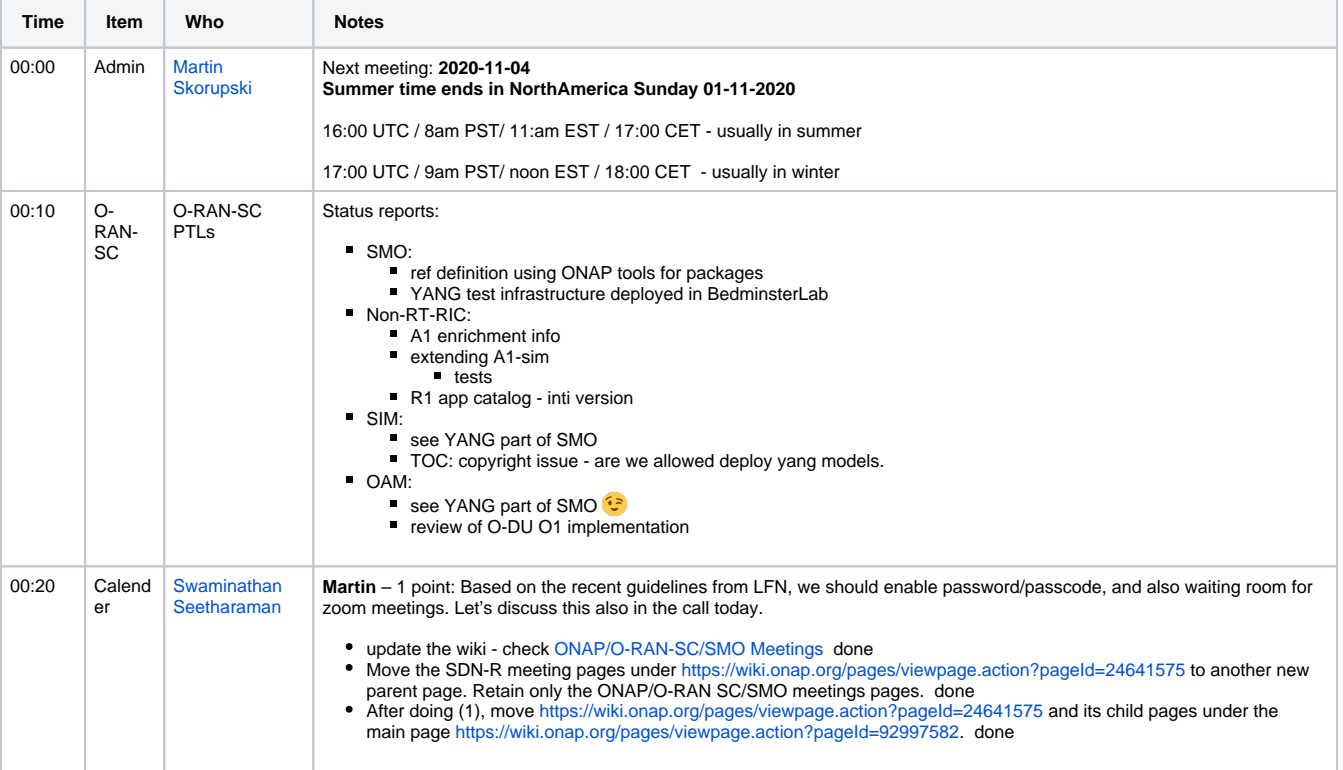

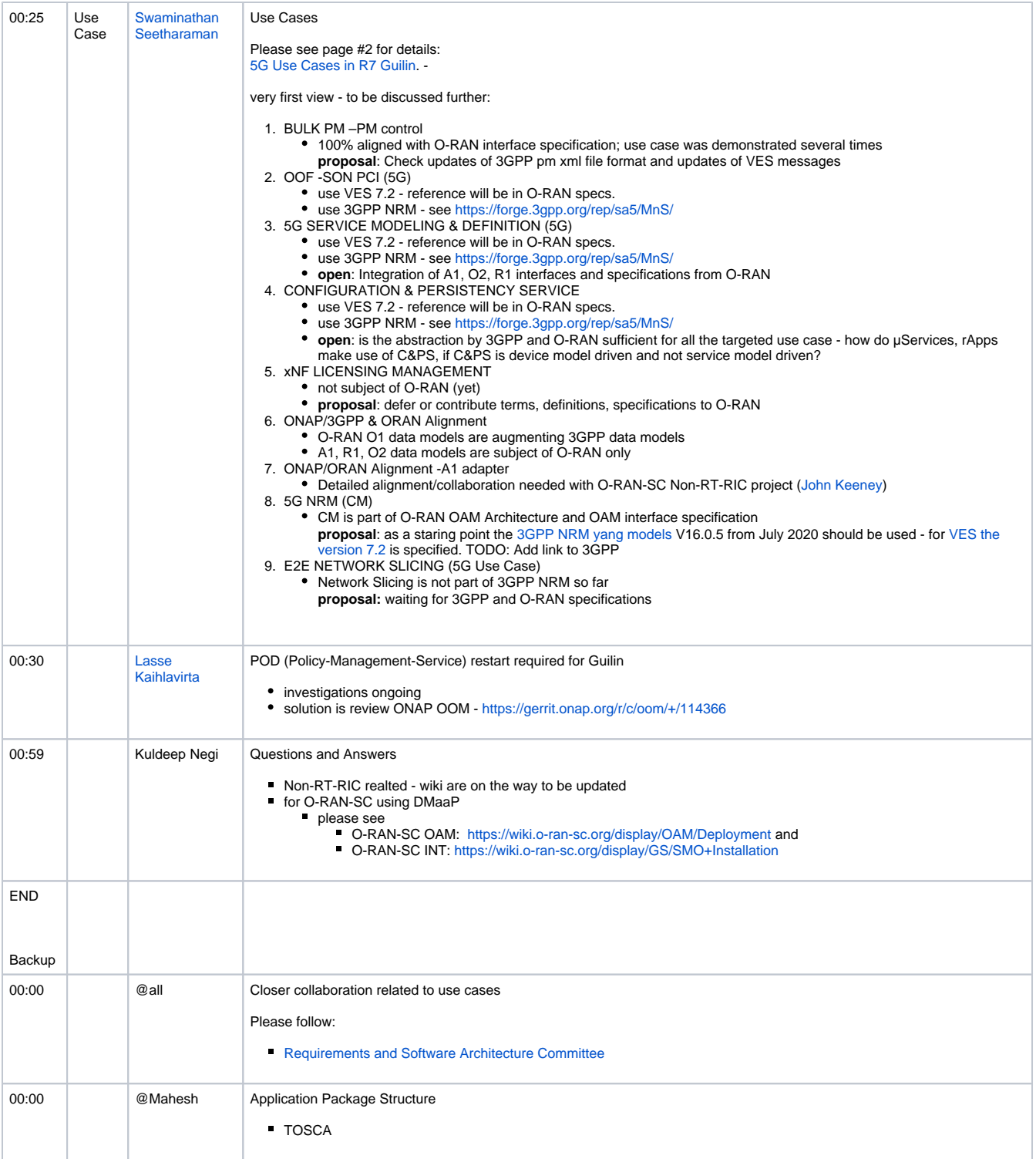

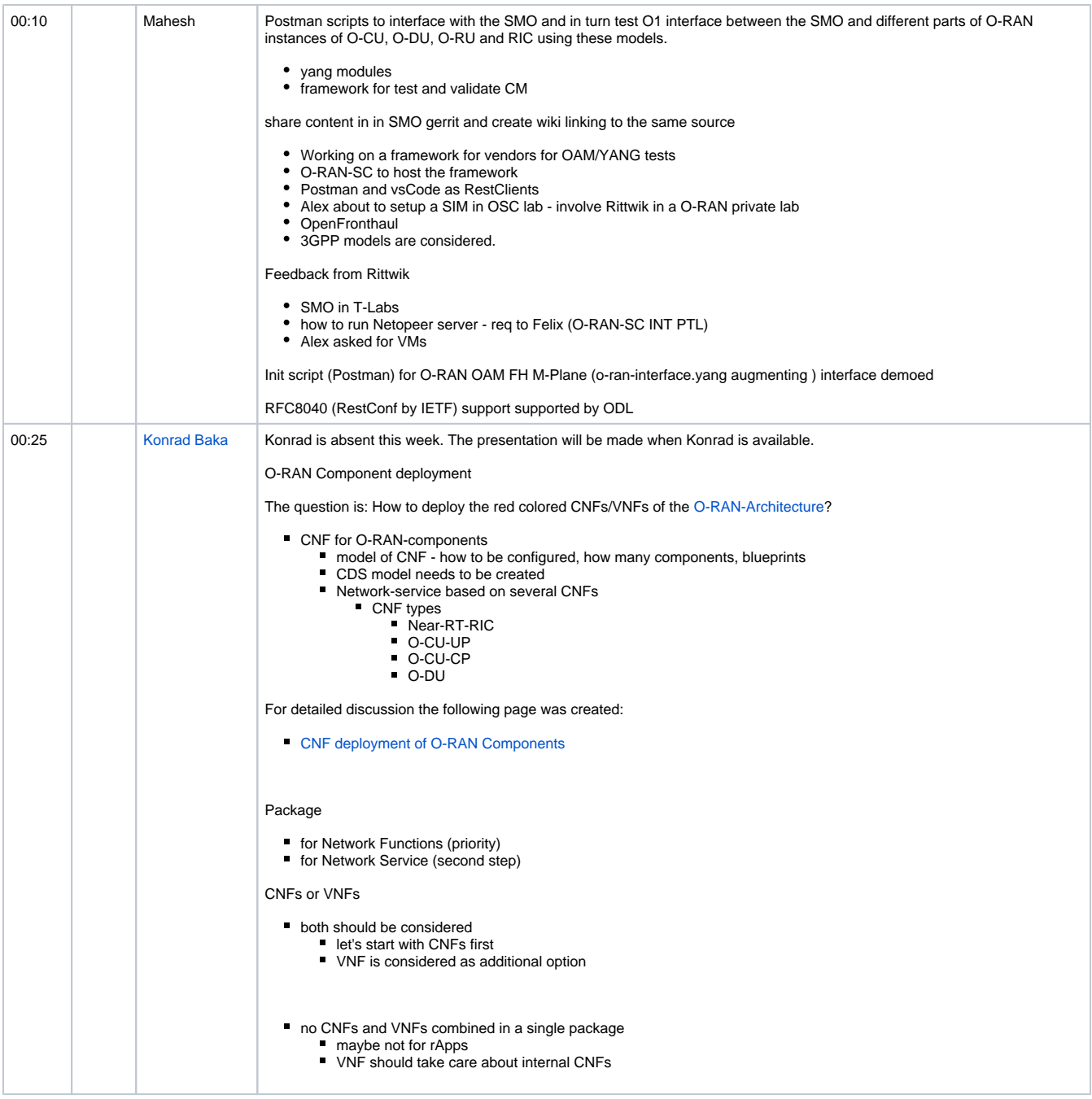

## Action items

 $\hfill \square$